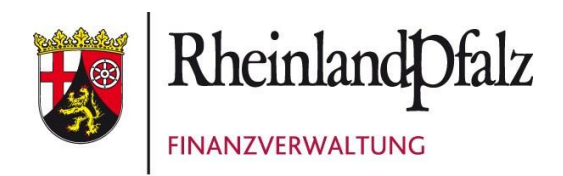

Arbeitsanleitung

**EFH-/WE-Rechner**

Stand: März 2018

Ansprechpartner: Jennifer Nalbach – St 32 8 ( Dw. 36692) Frank Kröll – St 37 2 ( Dw. 36626)

# Inhaltsverzeichnis

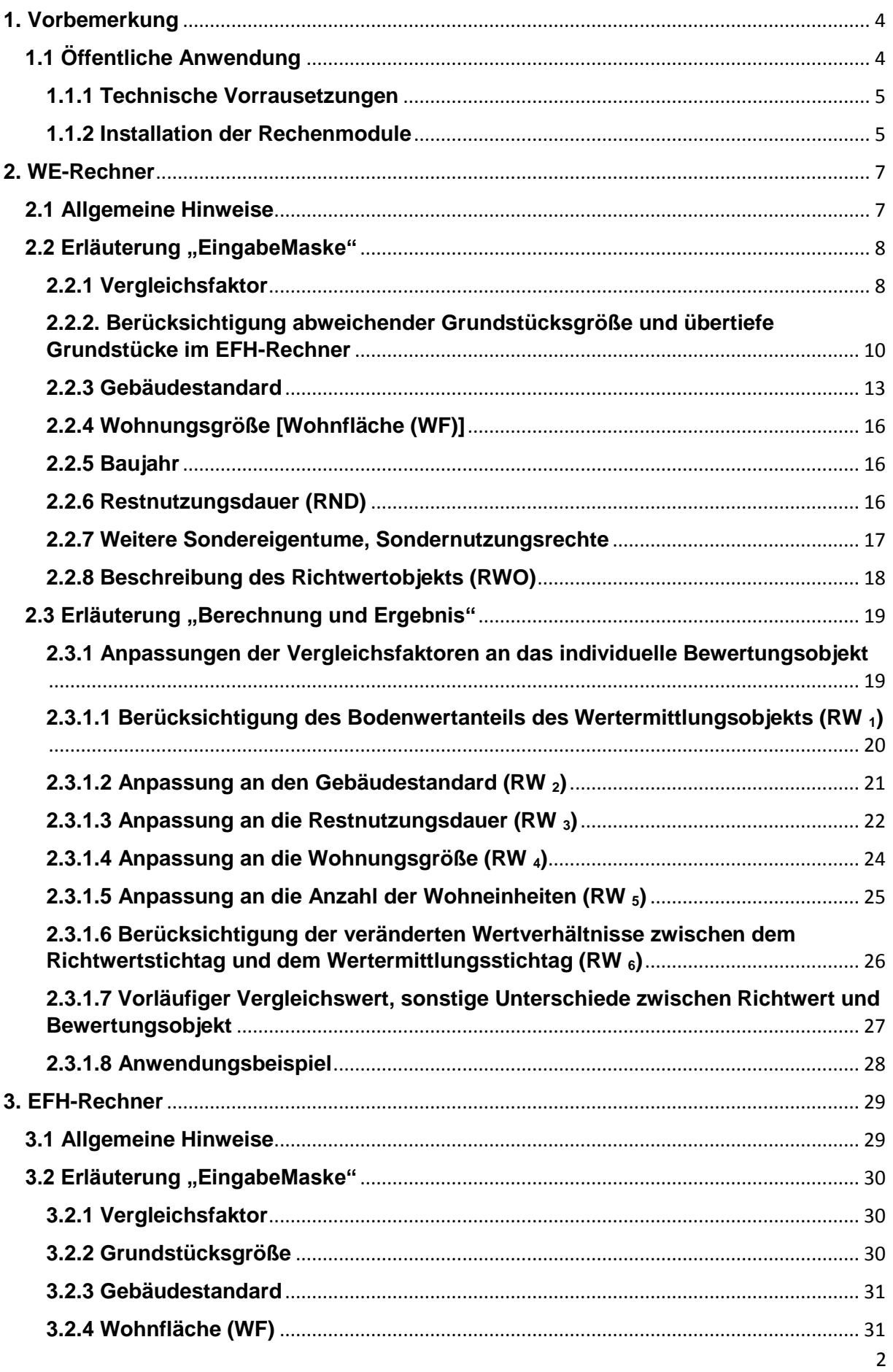

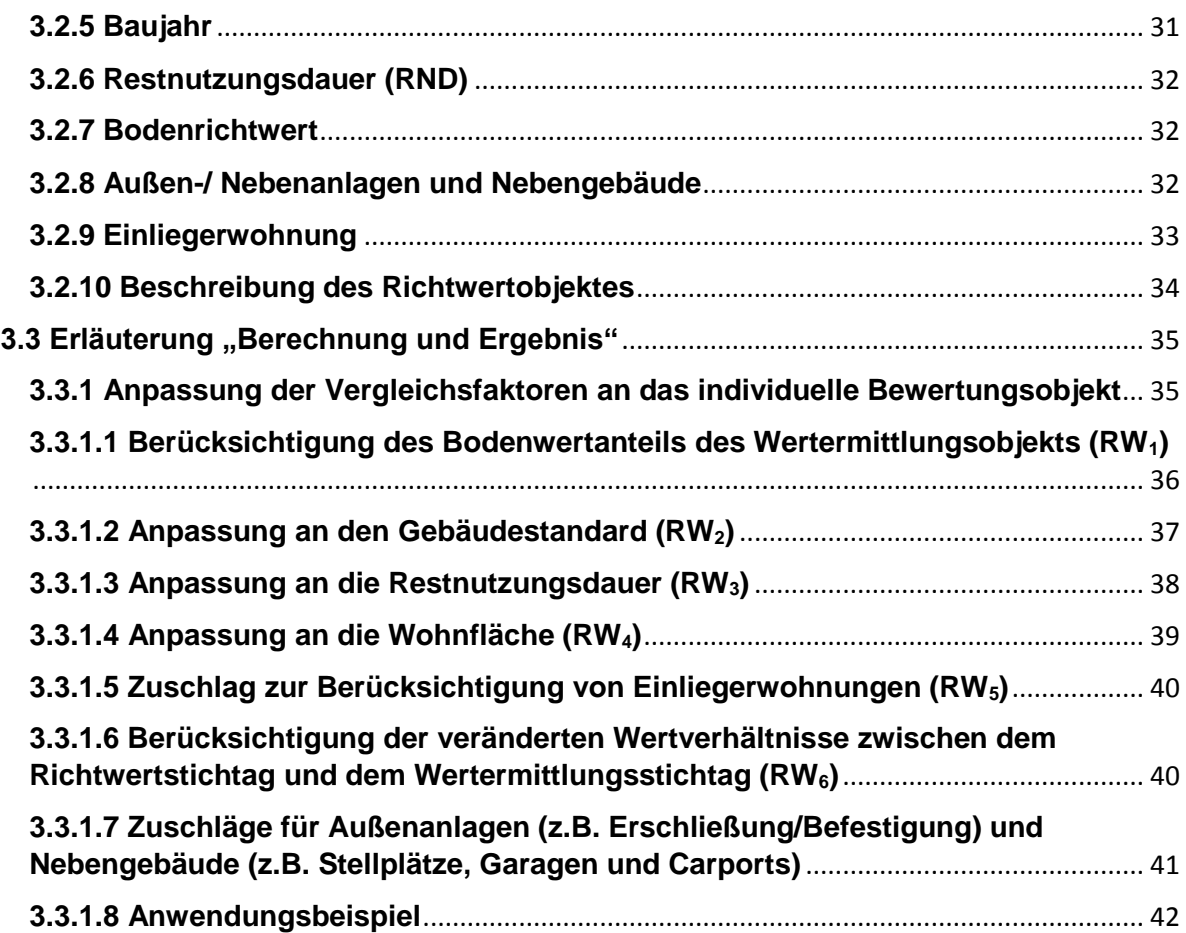

# <span id="page-3-0"></span>**1. Vorbemerkung**

Die Ermittlung des Grundbesitzwertes von Ein-/Zweifamilienhäusern und Wohnungseigentum hat gem. § 182 Abs. 2 BewG i. V. m. § 183 BewG nach dem Vergleichswertverfahren zu erfolgen. Anstelle von Preisen für Vergleichsgrundstücke (§ 183 Abs.1 BewG) können von den Gutachterausschüssen für geeignete Bezugseinheiten, insbesondere Flächeneinheiten des Gebäudes, ermittelte und mitgeteilte Vergleichsfaktoren herangezogen werden (§ 183 Abs. 2 BewG).

In RLP wurde entsprechend für die Ermittlung des Grundbesitzwertes ein landesspezifisches Berechnungsprogramm, der sog. EFH-Rechner bzw. WE-Rechner, basierend auf dem Landesgrundstücksmarktbericht (LGMB) 2017 des Oberen Gutachterausschusses (OGA) entwickelt. Grundlage für die Rechenmodule sind die entsprechenden Rechentools des OGA, welche zwar u.a. die relevanten Vergleichsfaktoren enthalten, jedoch für Zwecke der gutachterlichen Immobilienbewertung i. S. d. Immobilienwertermittlungsverordnung (ImmoWertV) erstellt wurden.

#### **Hinweis:**

Im Rahmen der "steuerlichen Immobilienbewertung" ist das Bewertungsverfahren von bebauten Grundstücken gesetzlich vorgeschrieben (§ 182 BewG). Anders ist dies bei der Ermittlung des Verkehrswerts nach ImmoWertV. Hier sind die Verfahren zur Wertermittlung nach der Art des Wertermittlungsobjekts und den zur Verfügung stehenden Daten zu wählen. Die Wahl ist zu begründen (§ 8 ImmoWertV).

# <span id="page-3-1"></span>**1.1 Öffentliche Anwendung**

In RLP werden zwecks Transparenz der Ermittlung der Grundbesitzwerte gem. § 183 BewG die entsprechenden landesspezifisches Berechnungsprogramme, der sog. EFH-Rechner bzw. WE-Rechner, auf der Homepage des Landesamt für Steuern ( [https://www.lfst-rlp.de](https://www.lfst-rlp.de/) ) zur Verfügung gestellt.

Zu beachten ist, dass diese Berechnungsprogramme lediglich die steuerrechtlichen Anpassungen gem. § 183 BewG an die Rechentools des OGA enthalten.

Die Datenbasis (u.a. Vergleichsfaktoren und Sachwertfaktoren) ist hier nicht enthalten und muss zur Anwendung der Rechenmodule separat beim Landesamt für Vermessung und Geobasisinformationen (kostenpflichtig) erworben werden ( vgl. <https://gutachterausschuesse.rlp.de/de/wertermittlung/grundstuecksmarktberichte/> bzw. VermKV-Shop [http://www.vermkv.service24.rlp.de/shop/index\\_gmb.html](http://www.vermkv.service24.rlp.de/shop/index_gmb.html) ).

#### <span id="page-4-0"></span>**1.1.1 Technische Vorrausetzungen**

Die Rechenmodule stehen als Excel-Anwendung zum Download auf der Homepage des Landesamts für Steuern unter <u>zegenaue Adresse noch einfügen></u> bereit.

Unterstützt werden die Betriebssysteme WINDOWS 2010 bzw. WINDOWS 2013.

#### <span id="page-4-1"></span>**1.1.2 Installation der Rechenmodule**

Die Rechenmodule sind wie folgt auf Ihrem PC zu installieren:

- 1. Download der entsprechenden Excel-Anwendung ( Rechenmodul EFH-Rechner oder WE-Rechner)
- 2. Öffnen der Excel-Anwendung
- 3. Folgende Sicherheitsfrage(n) (max. 2) sind mit ja zu beantworten.

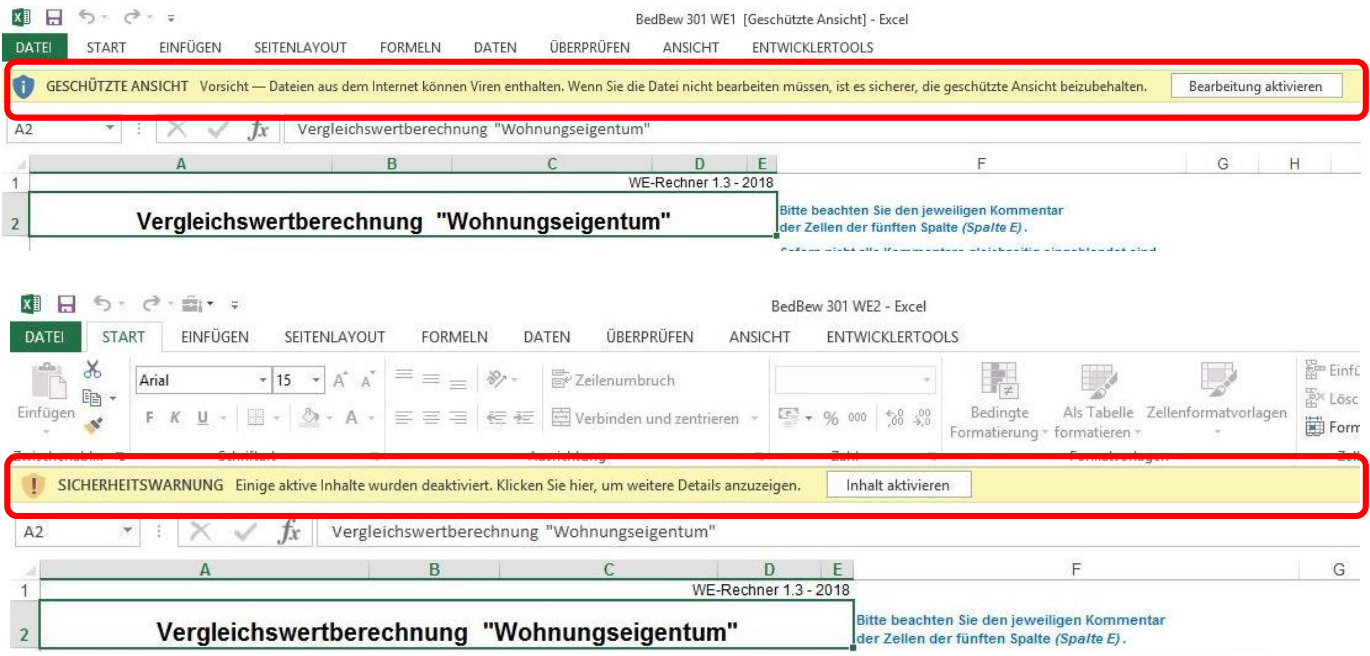

Hierdurch werden entsprechende Makros aktiviert.

4. Die Daten des LVermGeo sind mit dem Button "Daten Import" in dem Tabellenblatt "EingabeMaske" (s. Abb.) in die Rechenanwendung der Finanzverwaltung zu überführen. Nach Betätigung des "Daten-Import"-Button wird ein zusätzliches Tabellenblatt mit den Daten des LVermGeo eingefügt.

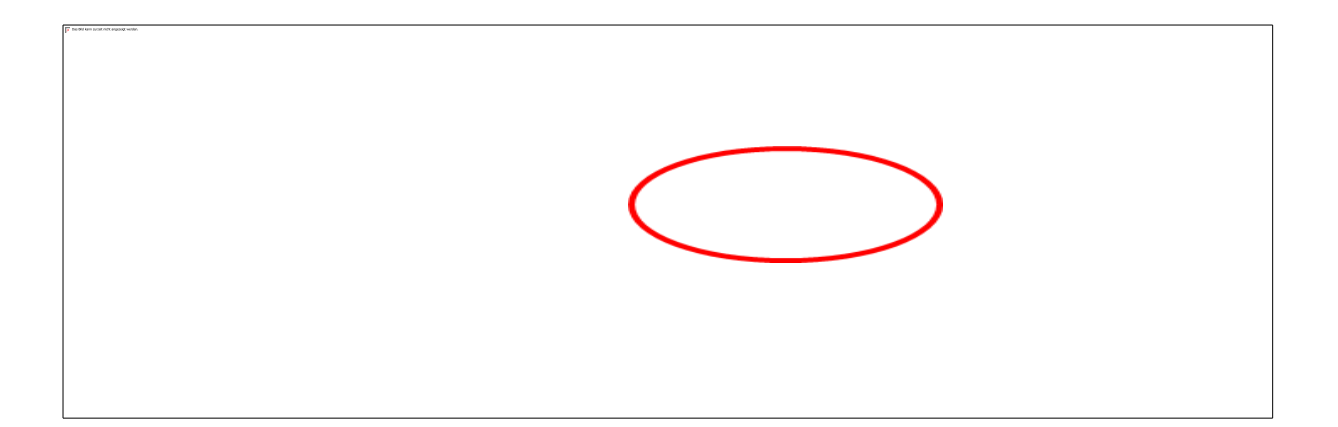

5. Anwendung der Rechenmodule mittels Erfassung der entsprechenden Grundstücksdaten (vgl. Erläuterungen Tz. 2 und 3).

# <span id="page-6-0"></span>**2. WE-Rechner**

# <span id="page-6-1"></span>**2.1 Allgemeine Hinweise**

Der WE-Rechner dient zur Vergleichswertberechnung von Eigentumswohnungen und kann für Objekte mit bis zu 500 Wohneinheiten angewandt werden. Alle Eingaben sind im Tabellenblatt "EingabeMaske" vorzunehmen. Im Tabellenblatt "Berechnung und Ergebnis" erfolgt die Berechnung und Druckausgabe.

Die vorliegenden Vergleichsfaktoren wurden vom Gutachterausschuss aus Kaufpreisen von Weiterverkäufen für Wohnungseigentum abgeleitet und beziehen sich auf den Quadratmeter Wohnfläche – es handelt sich folglich um Gebäudefaktoren im Sinne des § 13 ImmoWertV.<sup>1</sup>

Aus der Analyse dieser Kaufpreise ergaben sich folgende wertbeeinflussende Merkmale (sog. Wertermittlungsmodell):

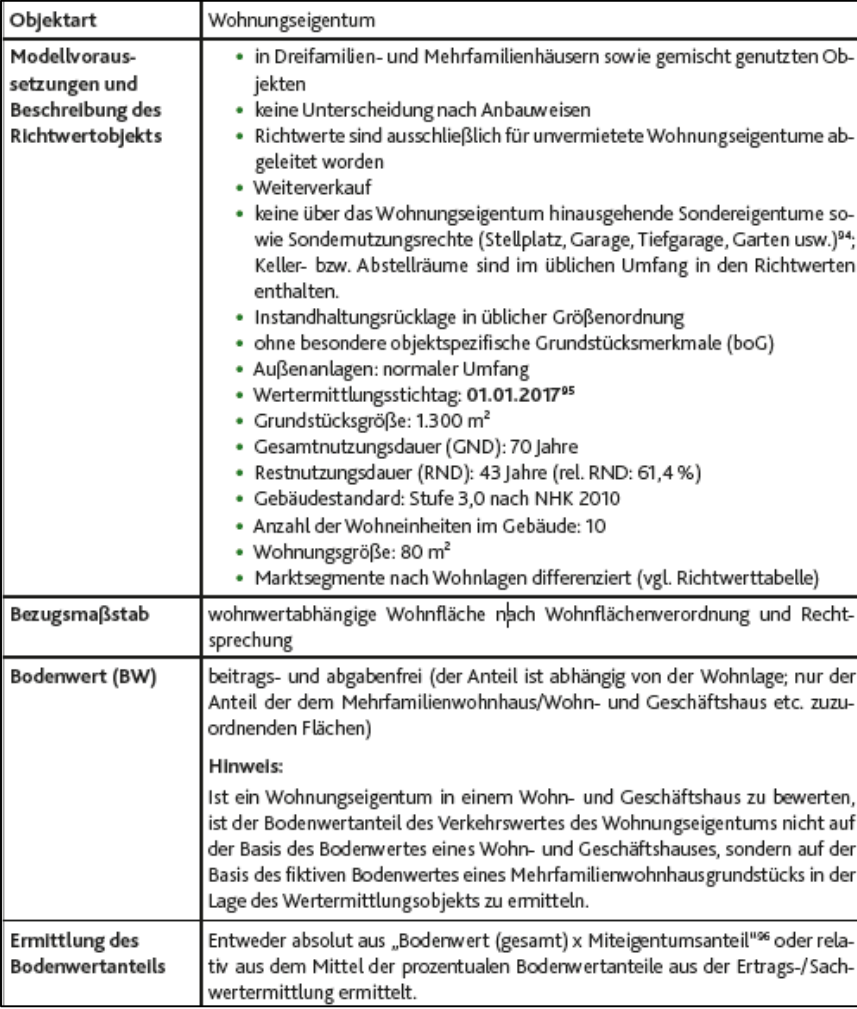

### **Hinweis:**

Stehen vom Gutachterausschuss zur Berücksichtigung der Abweichungen zwischen den Grundstücksmerkmalen der den Vergleichsfaktoren zugrunde liegenden Grundstücke und den Grundstücksmerkmalen des zu bewertenden Grundstücks **keine** Anpassungsfaktoren (z. B. Indexreihen oder Umrechnungskoeffizienten – vgl. Tz. 1.1, 2.3 –) zur Verfügung, kann eine hinreichende Übereinstimmung noch unterstellt werden, wenn die Grundstücksmerkmale des zu bewertenden Grundstücks, wie z. B. die Wohn-/Nutzfläche des Gebäudes, die Grundstücksgröße oder das Alter des Gebäudes, um höchstens jeweils 20 % vom Vergleichsgrundstück abweichen. (R B 183 Abs. 4 ErbStR. bzw. H B 183 Abs. 4 ErbStH.). Infolgedessen wäre nicht das Vergleichs- sondern das Sachwertverfahren einschlägig.

# <span id="page-7-0"></span>**2.2 Erläuterung "EingabeMaske"**

Im Tabellenblatt "Eingabemaske" sind die zur Berechnung des Vergleichswertes benötigten Werte in den blauen Feldern zu erfassen. Weitere Werte (rote Felder) werden anhand der gemachten Eintragungen automatisch ermittelt. Soweit wie möglich und sinnvoll, werden die Eingaben einer Plausibilitätsprüfung unterzogen.

# <span id="page-7-1"></span>**2.2.1 Vergleichsfaktor**

Die erforderlichen Vergleichsfaktoren können mittels Dropdown-Menü mit der entsprechenden Gemeinde, in der das Bewertungsobjekt belegen ist, ausgewählt werden.

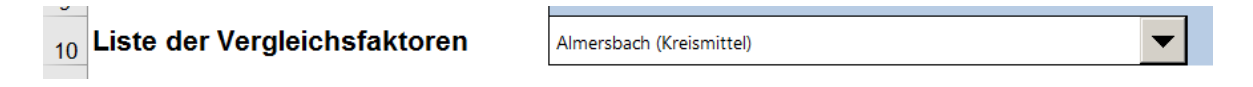

Alternativ kann der erforderliche Vergleichsfaktor dem gleichnamigen Tabellenblatt entnommen werden. Eine Eintragung des Vergleichsfaktors ist jedoch nur über die Wahl der entsprechenden Gemeinde möglich.

#### **Beachte:**

Vergleichsfaktoren wurden für die Städte und Gemeinden nur dann ermittelt, wenn eine ausreichende Zahl von verwertbaren Vergleichspreisen (Verkäufe im gewöhnlichen Geschäftsverkehr unter fremden Dritten) vorlag. Nach Rücksprache mit dem Landesamt für Vermessung und Geobasisinformation (LVermGeo) konnte auf Grund dessen für eine Vielzahl von Gemeinden kein Vergleichsfaktor im "WE-Rechner" hinterlegt werden.

Den Orten der Landkreise Altenkirchen, Cochem-Zell und Kaiserslautern wurde ein jeweiliges Kreismittel des Vergleichsfaktors zugeordnet.

Daher erfolgt auch seitens des OGA der entsprechenden Vermerk im Rechenmodul.

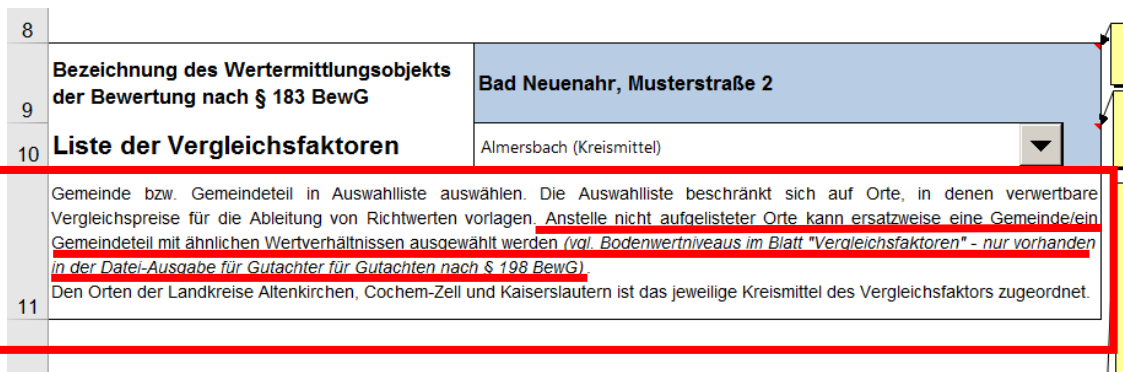

Tabellenblatt "EingabeMaske"

Entsprechend erfolgte seitens des LfSt eine Erläuterung im Berechnungsnachweis.

Tabellenblatt "Berechnung und Ergebnis"  $\sim$  10  $\pm$ 

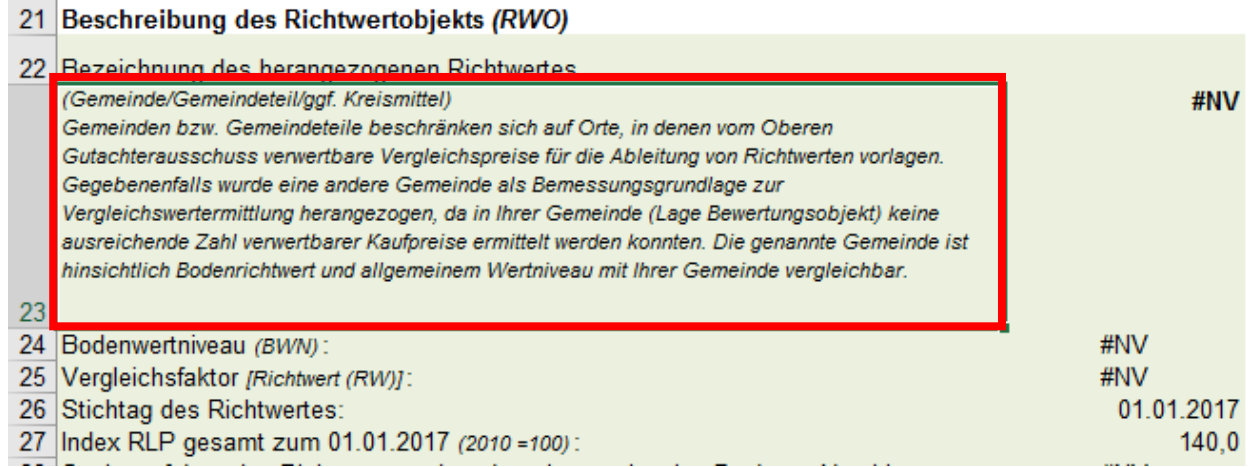

Aus der Analyse der vom OGA ermittelten Vergleichsfaktoren ergab sich, dass landesweit bei ähnlichen Wertverhältnissen, gemessen am Bodenrichtwert, auch ähnliche Wertverhältnisse am Immobilienmarkt vorliegen. Dies spiegelt sich in den nahezu identischen Vergleichsfaktoren bei Vorliegen gleicher Bodenrichtwerte wieder.

Im Falle von fehlenden Gemeinden ist dementsprechend wie folgt vorzugehen:

- 1. Ermittlung des Bodenrichtwertes für die entsprechende Gemeinde mit Hilfe des Geodatenservers.
- 2. Auswahl eines Vergleichsfaktors mit ähnlichem Bodenwertniveau.

#### <span id="page-9-0"></span>**2.2.2. Berücksichtigung abweichender Grundstücksgröße und übertiefe Grundstücke im EFH-Rechner**

Erfahrungsgemäß ist der auf den Quadratmeter Grundstücksfläche bezogene Bodenwert sowohl von der Grundstücksgröße als auch von der Grundstückstiefe abhängig. Allgemein gelten folgende Erfahrungssätze:

- a) Je größer die Gesamtfläche eines Grundstücks, desto kleiner ist der auf den Quadratmeter bezogene Bodenwert.
- b) Ausgehend von der Vorderlandfläche eines Grundstücks nimmt der auf den Quadratmeter bezogene Bodenwert mit der Grundstückstiefe ab.

Um die Abhängigkeit des Bodenwerts von der Grundstücksgröße oder Grundstückstiefe in marktkonformer Weise berücksichtigen zu können, werden von den Gutachterausschüssen für Grundstückswerte Umrechnungskoeffizienten in Abhängigkeit von der Grundstücksfläche, ggf. auch Umrechnungskoeffizienten in Abhängigkeit von der Grundstückstiefe, abgeleitet.

Der OGA hat für Rheinland-Pfalz folgende Grundstücksflächen-Umrechnungskoeffizienten abgeleitet:

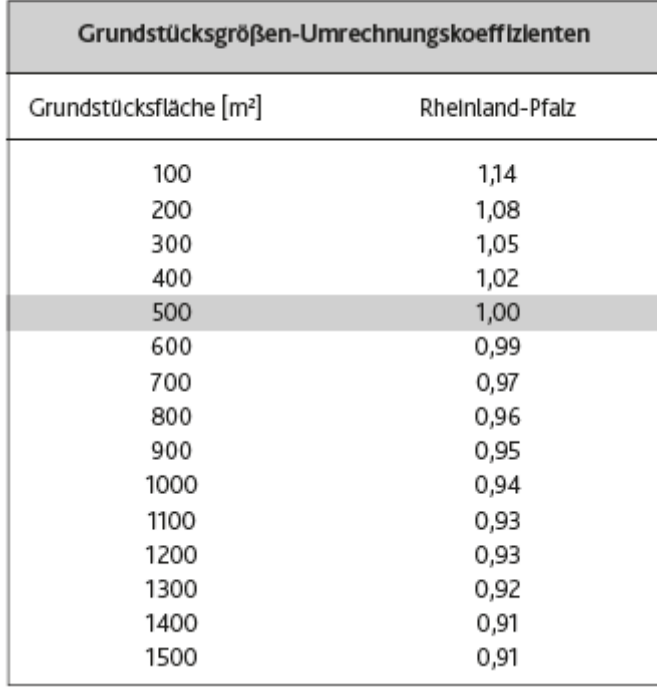

Grundstücksgröße und Grundstückstiefe sind keine unabhängig voneinander stehenden Parameter, sondern stehen in aller Regel in Beziehung zueinander. Mit zunehmender Grundstückstiefe wächst nämlich i. d. R. auch die Grundstücksgröße.

Aus diesem Grunde dürfen z. B. zur Berücksichtigung einer Übergröße des zu bewertenden Grundstücks auf der Grundlage von Umrechnungskoeffizienten in Abhängigkeit von der Grundstücksgröße diese nicht gleichzeitig in Kombination mit Umrechnungskoeffizienten in Abhängigkeit von der Grundstückstiefe zur Anwendung kommen.

Eine Anpassung an die Grundstücksgröße setzt voraus, dass im Bodenrichtwert als Grundstücksmerkmal die Grundstücksgröße enthalten ist.

Für die Angabe der Grundstücksgröße des Bodenrichtwerts ist im EFH-Rechner der Finanzverwaltung ein entsprechendes Feld vorgesehen:

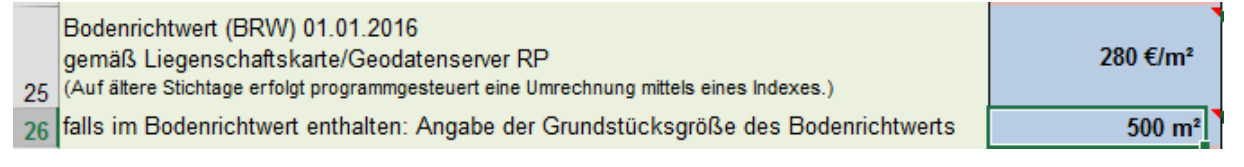

Im EFH-Rechner der Finanzverwaltung wird zur Anpassung des Bodenwerts hinsichtlich der Grundstücksgröße und einer ggf. vorliegenden Übertiefe folgende Vorgehensweise vorgenommen:

1. Prüfung, ob die Möglichkeit besteht, das Grundstück in selbstständig bebaubare und verwertbare Teilflächen aufzuteilen.

*Falls ja:* 

Die bebaute Fläche ist in üblicher Größe von der restlichen bebaubaren Fläche getrennt auszuweisen. Die Restfläche ist in diesem Fall als baureifes Land einzustufen und ebenfalls mit dem Bodenrichtwert zu ermitteln. Für jede Teilfläche wird eine Anpassung an die Grundstücksgröße vorgenommen.

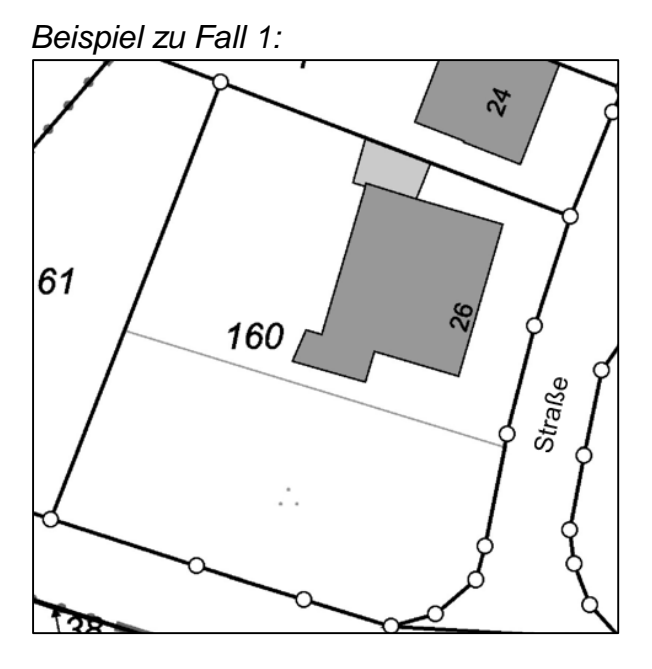

Im EFH-Rechner ist für Fall 1 der entsprechende Eintrag in der Dropdown-Liste zu wählen und neben der gesamten Grundstücksgröße die Größe der Teilfläche des bebauten Bereichs einzutragen:

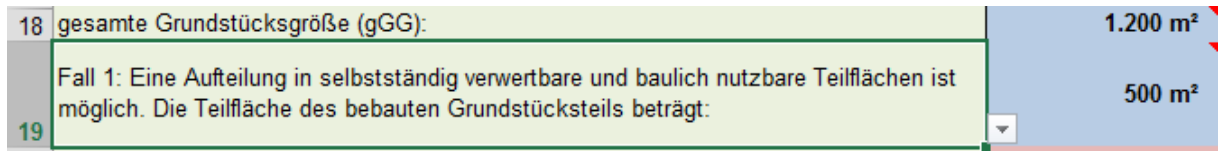

#### **falls Fall 1 nicht zutrifft:**

2. Prüfung, ob die mittlere Grundstückstiefe über 40 m liegt. Eine Aufteilung in selbstständig verwertbare und baulich nutzbare Teilflächen ist nicht möglich.

*Falls ja:* 

Die bebaute Fläche ist bis zu einer Tiefe von 40 m von der restlichen Fläche getrennt auszuweisen. Für die bebaute Teilfläche erfolgt eine Anpassung an die Grundstücksgröße, die restliche Fläche wird pauschal mit 25% vom Bodenrichtwert bewertet.

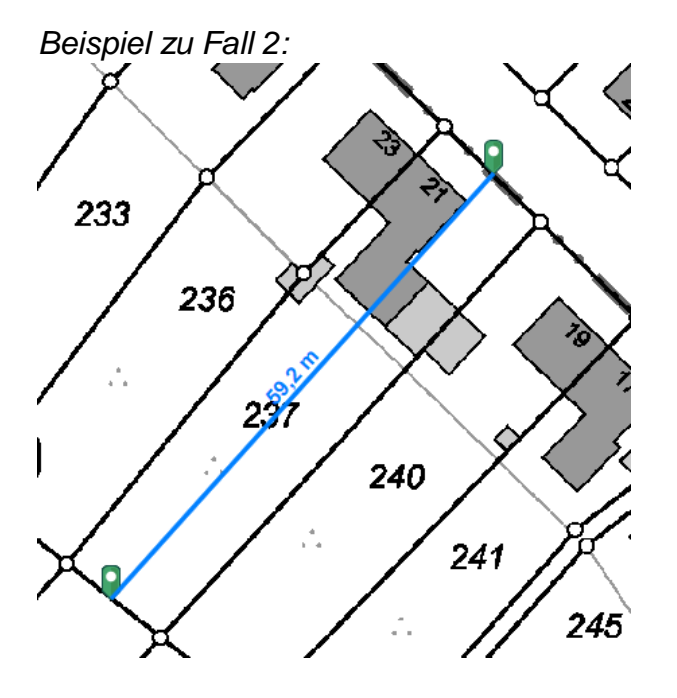

Im EFH-Rechner ist für Fall 2 der entsprechende Eintrag in der Dropdown-Liste zu wählen und neben der gesamten Grundstücksgröße die Größe der Teilfläche des bebauten Bereichs bis 40 m Tiefe einzutragen:

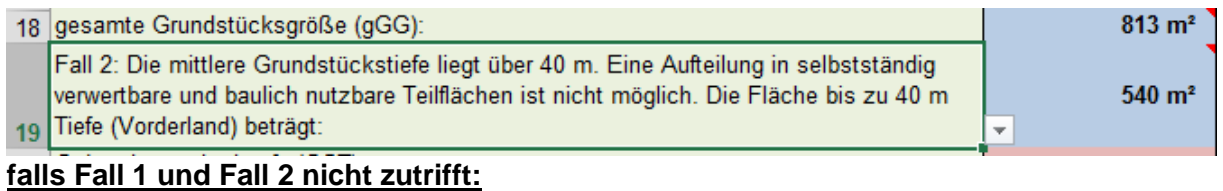

3. Eine Aufteilung in selbstständig verwertbare und baulich nutzbare Teilflächen ist nicht möglich. Die mittlere Tiefe des Grundstücks liegt unter 40 m.

```
Falls ja:
```
Es erfolgt keine Aufteilung des Grundstücks in Teilflächen. Die gesamte Grundstücksgröße wird an den Bodenrichtwert angepasst.

*Beispiel zu Fall 3:*

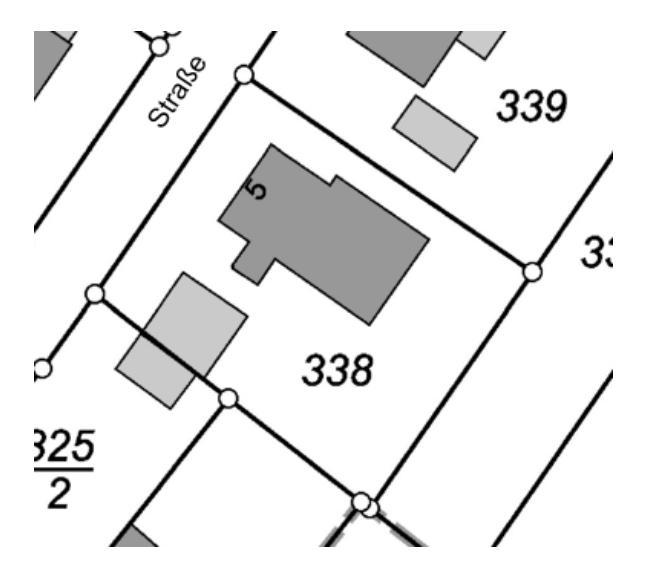

Im EFH-Rechner ist für Fall 3 der entsprechende Eintrag in der Dropdown-Liste zu wählen und lediglich die gesamte Grundstücksgröße einzutragen. Das Feld zur Eintragung einer Teilfläche ist mit 0 m² anzusetzen:

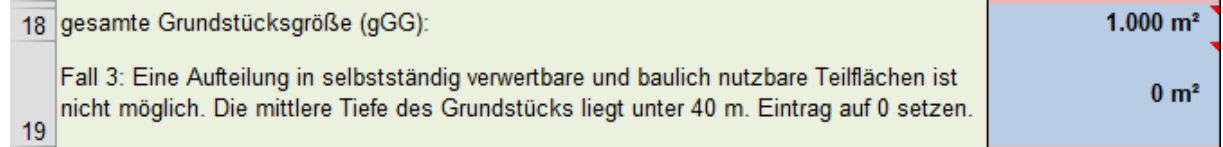

In allen 3 Fällen erfolgt nach den Eintragungen automatisch eine entsprechende Anpassung des Bodenwerts hinsichtlich der Grundstücksgröße und die Berücksichtigung einer ggf. vorliegenden Übertiefe.

#### <span id="page-12-0"></span>**2.2.3 Gebäudestandard**

Die Gesamtnutzungsdauer bestimmt sich über den Gebäudestandard (s. Tabellenblatt "GebStandard").

Im Tabellenblatt "GebStandard" sind die entsprechenden Ausstattungsmerk-

male des Bewertungsobjektes zu erfassen. Daraus ermittelt sich die Gesamtnutzungsdauer programmgesteuert.

Liegen verschiedene Ausstattungsstufen vor, sind diese entsprechend auszuwählen. Eine Aufteilung der Wägungsanteile erfolgt automatisch.

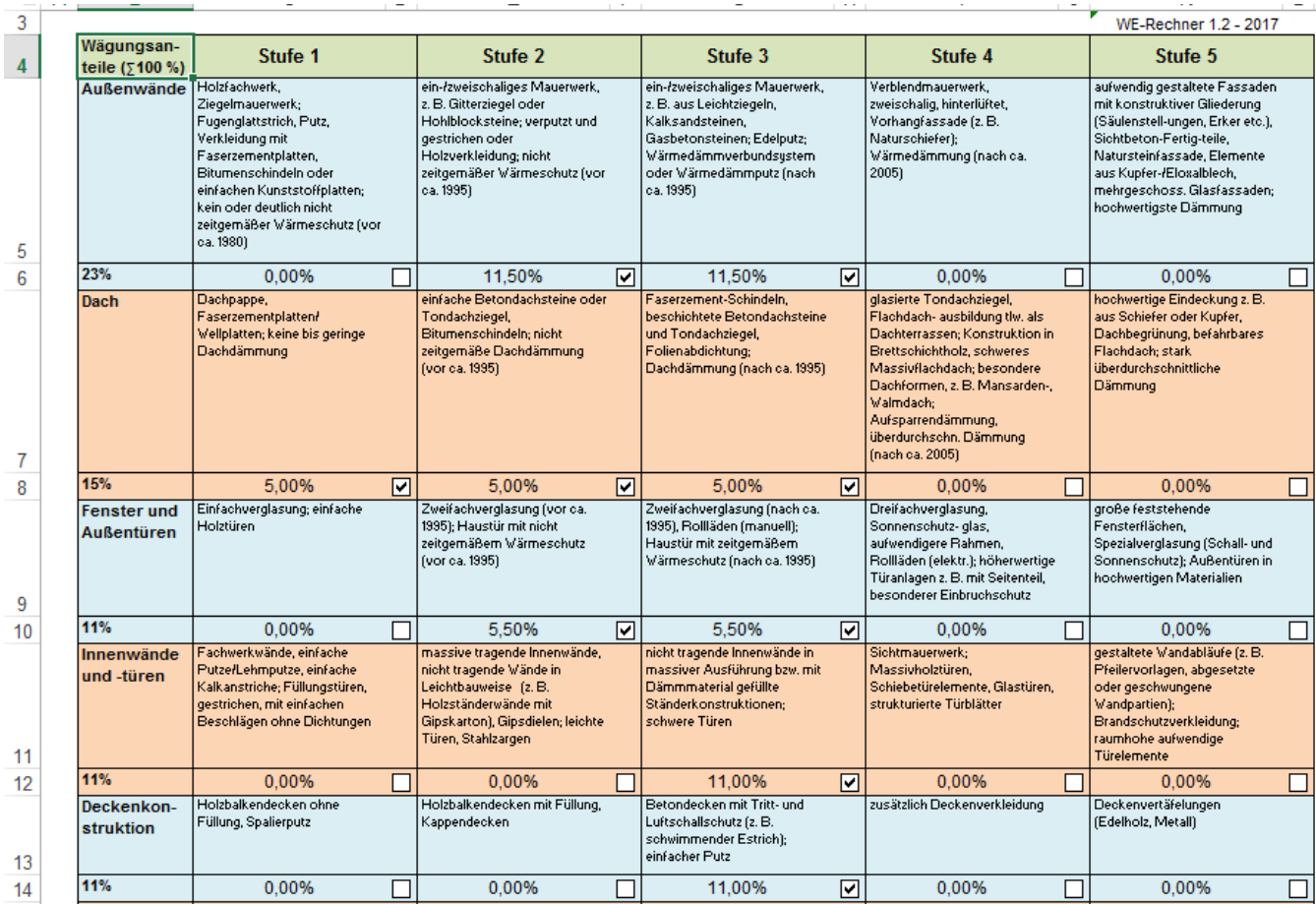

#### **Hinweis:**

Der Vergleichsfaktor, die Gebäudestandardstufe, sowie weitere Merkmale des Richtwertobjektes der gewählten Gemeinde sind unter den Eingabefeldern im Tabellenblatt "EingabeMaske" ersichtlich.

Hierbei ist zu beachten, dass im Richtwertmodell des LGMB 2017 von der Standardstufe 3 (mittlerer Standard i. S. d. NHK 2010) ausgegangen wird. Im Tabellenblatt "GebStandard" werden die ggf. abweichenden Standardstufen der einzelnen Bauteile des Bewertungsobjektes eingetragen. Die Ausgangswerte stimmen daher – auch bei erstmaligen Aufruf des Tabellenblattes – nicht unbedingt mit dem Richtwert überein.

#### Abb.: Tabellenblatt "EingabeMaske"

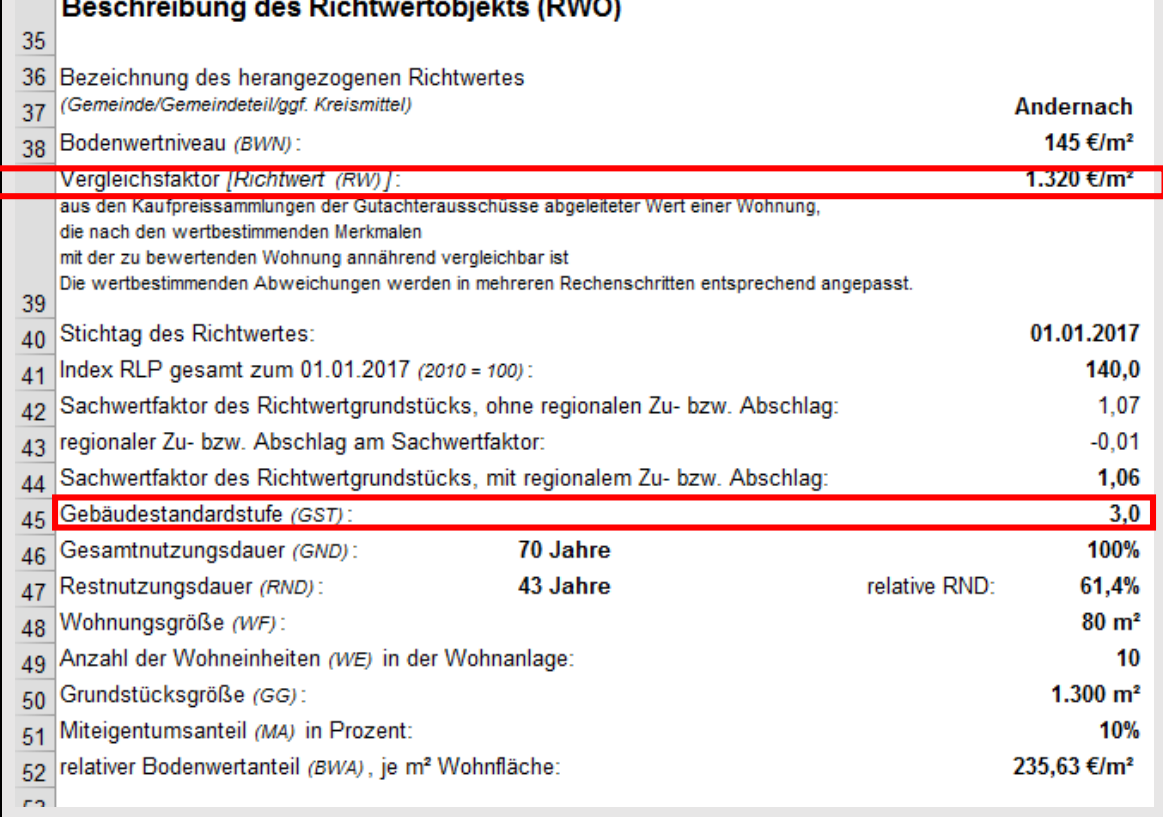

# <span id="page-15-0"></span>**2.2.4 Wohnungsgröße [Wohnfläche (WF)]**

Als Bezugsmaßstab für die Wohnungsgröße ist die Wohnfläche nach der Wohnflächenverordnung (WoFlV) einzutragen.

## <span id="page-15-1"></span>**2.2.5 Baujahr**

Zwecks automatischer Ermittlung der Restnutzungsdauer (RND) ist hier das Baujahr des Bewertungsobjektes zu erfassen.

#### **Hinweis:**

In der Rechnerversion des OGA unterbleibt eine solche Eingabe. Hier ist die RND personell zu ermitteln.

### <span id="page-15-2"></span>**2.2.6 Restnutzungsdauer (RND)**

Die Restnutzungsdauer ergibt sich aus dem Unterschiedsbetrag zwischen der wirtschaftlichen Gesamtnutzungsdauer (GND) und dem Alter des Gebäudes am Bewertungsstichtag (vgl. § 183 Abs. 3 Satz 3 BewG). Die GND wird in Abhängigkeit des Gebäudestandards automatisch ermittelt. Die RND ermittelt sich automatisch anhand der Angaben über Wertermittlungsstichtag, Gesamtnutzungsdauer und (ggf. fiktives) Baujahr.

**Modernisierungen** sind im Tabellenblatt "RND" zu erfassen.

#### **Hinweis:**

In der Rechnerversion des OGA befindet sich kein Tabellenblatt "RND" zur Ermittlung der verlängerten Restnutzungsdauer aufgrund der Modernisierungen. Hier ist die RND personell zu ermitteln. Ebenso erfolgt kein Mindestansatz von 30% der Gesamtnutzungsdauer.

#### **2.2.7 Bodenrichtwert**

Für alle Stichtage sind die **Bodenrichtwerte zum 01.01.2016** zu verwenden (Bodenrichtwertkarte 2016 im Geodatenserver). Durch automatische Indexierung werden diese an den maßgeblichen Stichtag des Bewertungsobjekts angepasst.

**Beachte:** Der Richtwert des Richtwertobjektes bezieht sich auf den Stichtag 01.01.2017. Eine Anpassung des Bodenrichtwerts erfolgt alle 2 Jahre, so dass es sich bei dem Bodenrichtwert zum 01.01.2016 um den zuletzt veröffentlichten Bodenrichtwert handelt.

## **Hinweis:**

In der Rechnerversion des OGA erfolgt eine Eintragung des Bodenwertniveaus (i.d.R. Bodenrichtwert) und eines "speziellen Bodenwerts" bei dem ggf. vorhandene abweichende Merkmale des Bodenrichtwerts zum Bodenwert des Bewertungsobjektes berücksichtigt werden.

# <span id="page-16-0"></span>**2.2.7 Weitere Sondereigentume, Sondernutzungsrechte**

Sondereigentume bzw. Sondernutzungsrechte bleiben beim Vergleichsfaktor unberücksichtigt (s. Beschreibung Wertermittlungsmodell). Da diese jedoch sehr wohl einen Einfluss auf den Wert der Immobilie haben, sind die Werte für Garagen, Carports, Stellplätze und sonstige Außenanlagen noch zusätzlich zu erfassen.

In den Rechenmodulen sind pauschale Wertansätze voreingestellt, die bei Auswahl der entsprechenden Nebenanlagen erscheinen. Der vorgegebene pauschale Wertansatz ist überschreibbar.

In städtischen Lagen (z.B. Mainz, Koblenz und Trier) kann der Wert für Stellplätze mit Hilfe des Sachwertverfahrens ermittelt werden und hier ergänzt werden. Die entsprechende (Probe-)Berechnung ist dann als weitere Anlage dem Bescheid beizufügen. Ein Zuschlag von bis zu 50% ist hier zulässig (s. Hinweisfeld).

#### **Hinweis:**

In der Rechnerversion des OGA besteht die Möglichkeit zur Berücksichtigung weiterer besondere objektspezifischer Grundstücksmerkmale (z.B. Schadensbeseitigungs- und Modernisierungskosten).

### <span id="page-17-0"></span>**2.2.8 Beschreibung des Richtwertobjekts (RWO)**

Der Vergleichsfaktor, die Gebäudestandardstufe, sowie weitere Merkmale des Richtwertobjektes der gewählten Gemeinde sind unter den Eingabefeldern im Tabellenblatt "EingabeMaske" ersichtlich.

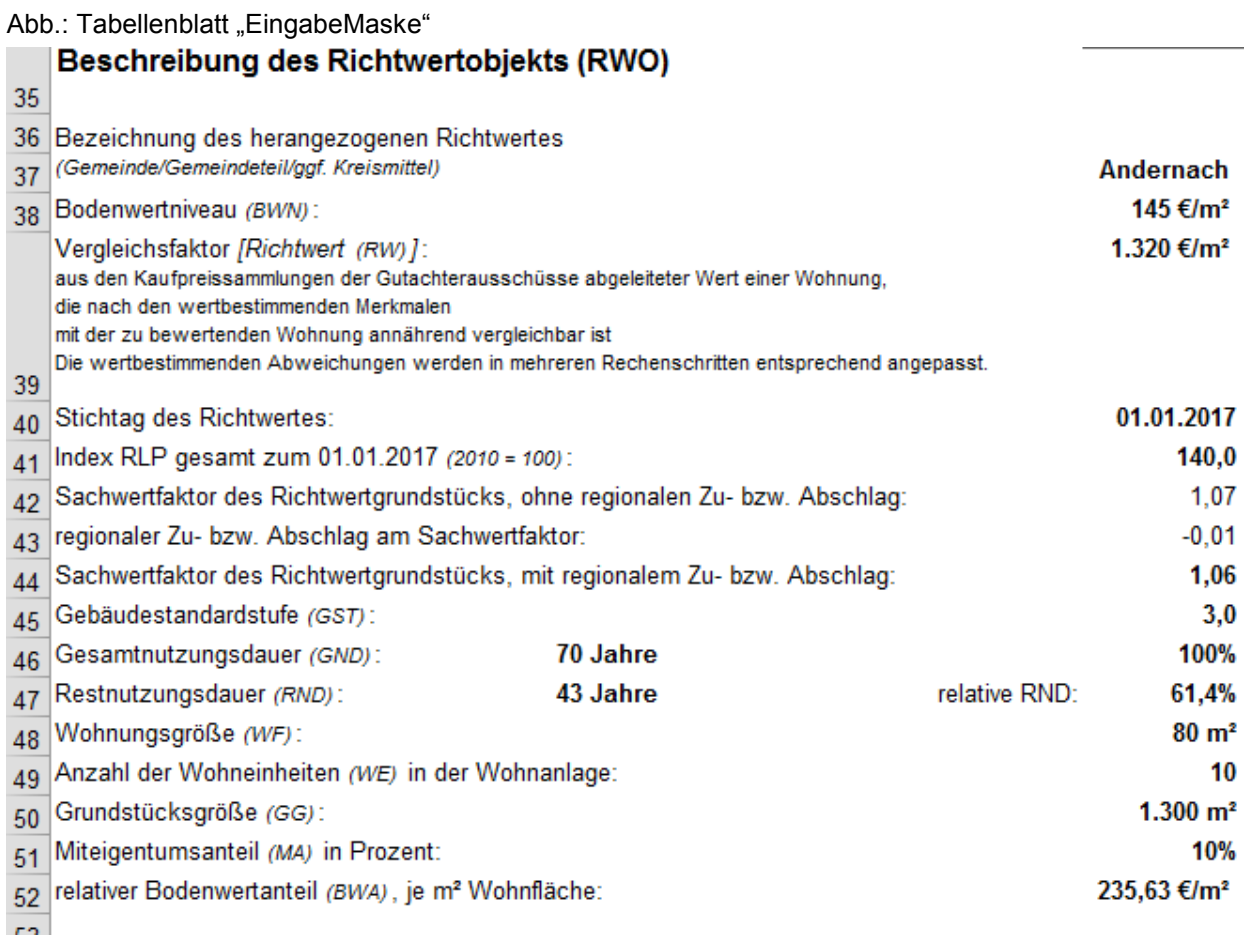

# <span id="page-18-0"></span>2.3 Erläuterung "Berechnung und Ergebnis"

### <span id="page-18-1"></span>**2.3.1 Anpassungen der Vergleichsfaktoren an das individuelle Bewertungsobjekt**

Um die Vergleichsfaktoren (im Weiteren als Richtwert bezeichnet) an das konkrete Bewertungsobjekt anzupassen, werden hierauf seitens des OGA nachfolgende Anpassungsfaktoren und Umrechnungskoeffizienten zur Schätzung der Zu- und Abschläge angewandt (vgl. § 12 ImmoWertV). Diese wurden vom OGA selbst abgeleitet bzw. der einschlägigen Literatur entnommen.

Der Ableitung liegen ca. 1.400 Vergleichspreise zu Grunde.<sup>2</sup>

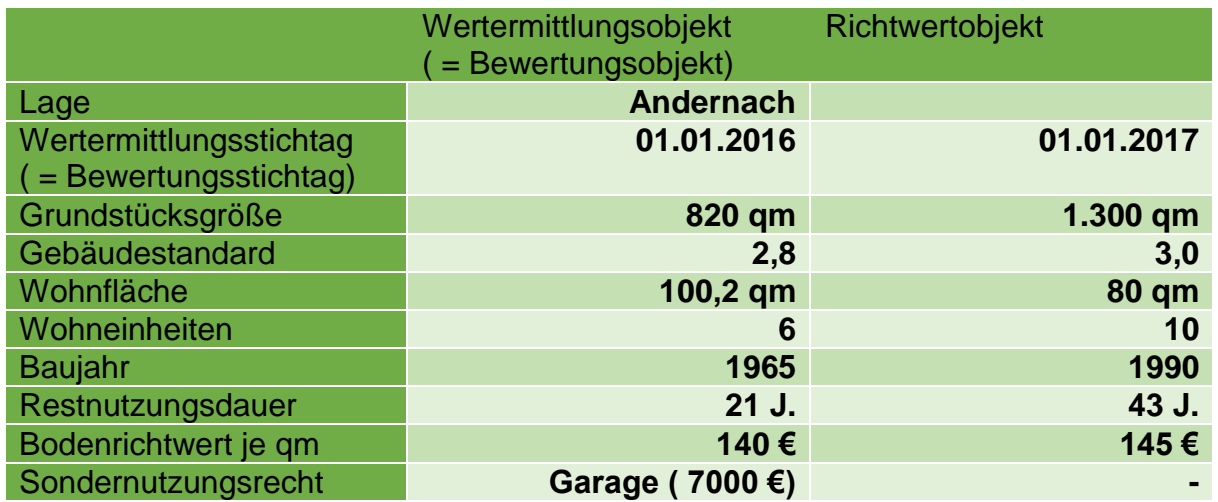

#### Beispiel:

**.** 

#### <span id="page-19-0"></span>**2.3.1.1 Berücksichtigung des Bodenwertanteils des Wertermittlungsobjekts (RW 1)**

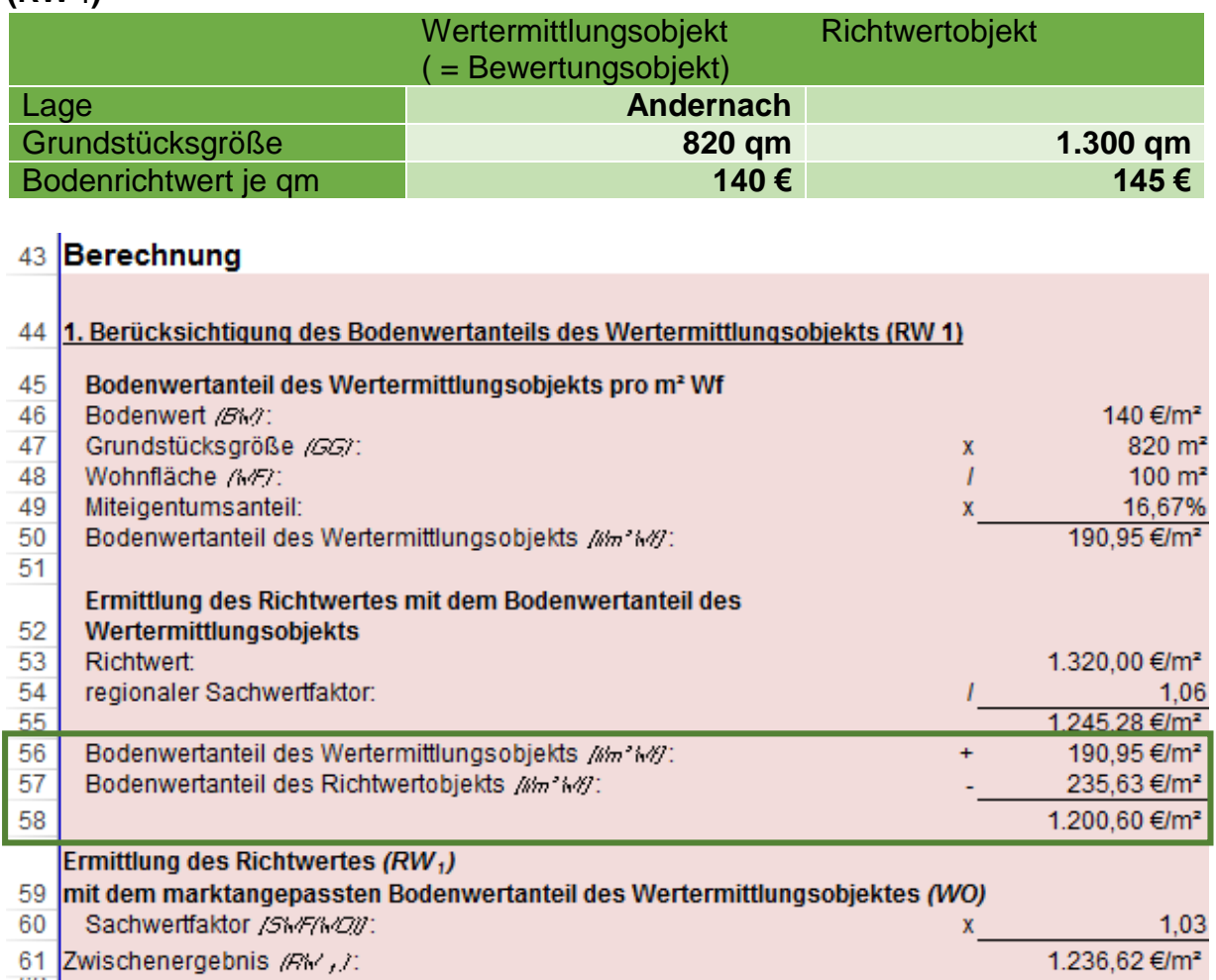

Unterscheidet sich der Bodenwert des Richtwertobjekts (RWO) vom Bodenwert des Wertermittlungsobjekts (WO), weil der Bodenwert pro Quadratmeter höher oder niedriger und / oder die Größe der beiden Grundstücke unterschiedlich ist, so muss der Bodenwertanteil des Richtwertobjekts und des Wertermittlungsobjekts nach folgender Formel ermittelt und am Richtwert berücksichtigt werden:

Bodenwertanteil (BWA) =  $\frac{\text{Bodenwert} (\text{€/m}^2) \times \text{Grundstücksgröße (m}^2)}{\text{Wohnfläche (m}^2)} \times \text{Miteigentumsanteil}$ 

#### **D.h. der Bodenwertanteil des Richtwertobjektes wird ersetzt durch den Bodenwertanteil des individuellen Wertermittlungsobjektes.**

Bei diesem "Vorgang" werden einerseits die Bodenwertanteile ausgetauscht und zudem das Ergebnis mit dem Sachwertfaktor des Wertermittlungsobjekts an den Grundstücksmarkt neu angepasst.

Bezüglich weiterer Erläuterungen s. LGMB 2017, Tz 6.4.1.4 S.126.

#### <span id="page-20-0"></span>**2.3.1.2 Anpassung an den Gebäudestandard (RW 2)**

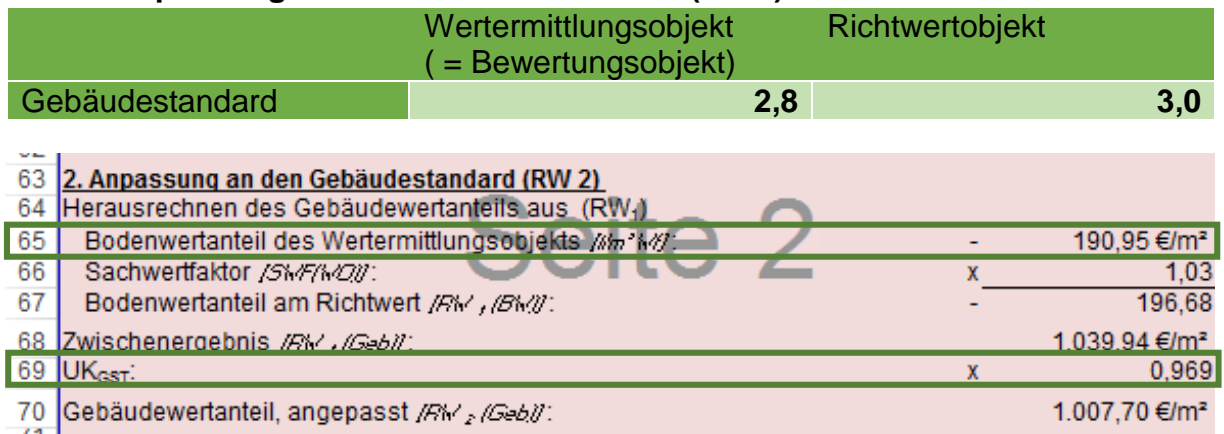

**Der OGA hat aus den NHK 2010 Umrechnungskoeffizienten zur Berücksichtigung der Unterschiede zwischen den Gebäudestandards (GST) des Richtwertund des Wertermittlungsobjekts abgeleitet**.

Hierzu wurde der Gebäudestandard der Vergleichswohnungseigentümer durch Fragebögen erhoben. Soweit kein Rückfluss erfolgte, wurde hilfsweise der Gebäudestandard in Abhängigkeit des Baujahres angesetzt.<sup>3</sup>

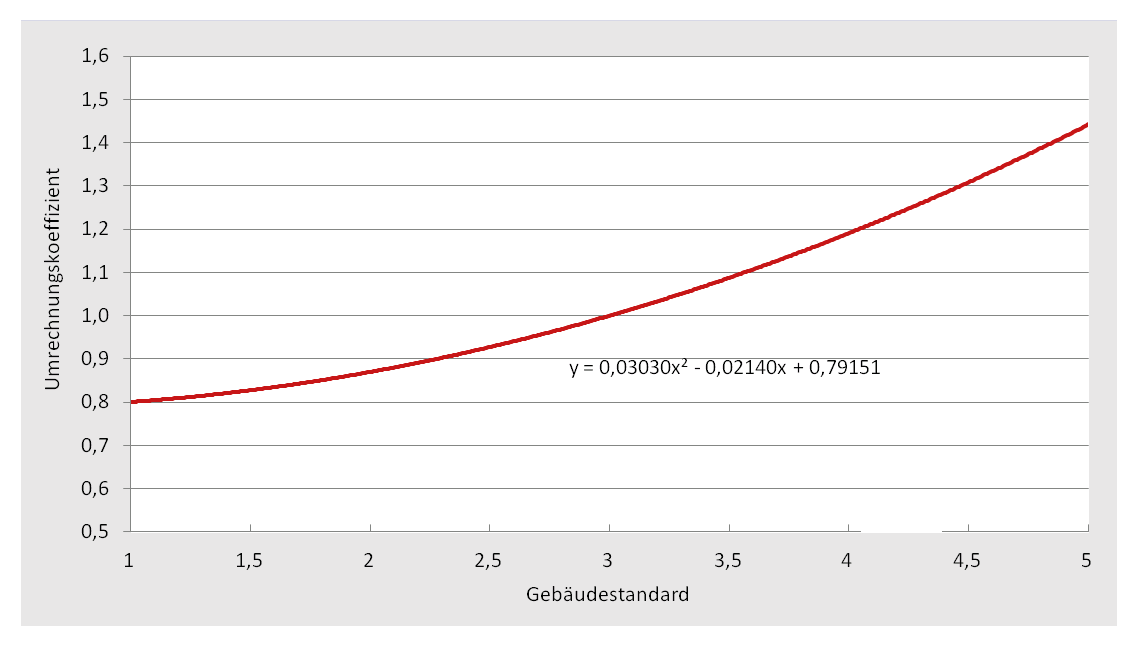

*Abhängigkeit zwischen dem relativen Kaufpreis und dem Gebäudestandard des Wohnungseigentums*

**.** 

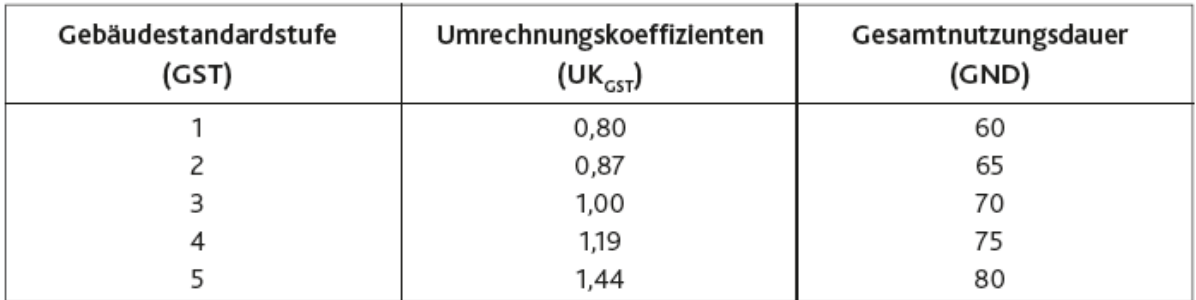

*Gebäudestandard-Umrechnungskoeffizienten*

Die Anpassung ist mit nachfolgender Formel vorzunehmen:

$$
RW_{2} (Geb) = RW_{1} (Geb) \times \frac{UK_{GST} (WO)}{UK_{GST} (RWO)}
$$

Bei gemischten Gebäudestandards sind die Umrechnungskoeffizienten zu interpolieren.

#### **Beachte:**

 $18$ 

**Die Wohnungsmerkmale Gebäudestandard, Restnutzungsdauer, Wohnungsgröße und Wohneinheiten beeinflussen lediglich den Gebäudewert. Eine Anpassung darf daher nur am Gebäudewertanteil (hier: RW1(Geb)) erfolgen. Der Gebäudewertanteil ergibt sich nach folgender Formel:**

$$
RW_{1}(Geb) = RW_{1} - BWA(WO) \times SWF(WO)
$$

![](_page_21_Picture_103.jpeg)

#### <span id="page-21-0"></span>**2.3.1.3 Anpassung an die Restnutzungsdauer (RW 3)**

# **Abweichungen in der - ggf. modifizierten - Restnutzungsdauer zwischen Richtwert- und Wertermittlungsobjekt werden durch das Verhältnis der Restwerte berücksichtigt.**

Untersuchungen des Kaufpreisdatenmaterials durch den OGA haben ergeben, dass die aus der Ausgleichung näherungsweise ermittelte Abschreibungskurve nahezu der linearen Abschreibung entspricht, weshalb dieser die lineare Abschreibung empfiehlt. Die Anpassung darf nur am Gebäudewertanteil vorgenommen werden. Die relative Restnutzungsdauer (rel. RND) ergibt sich bei einer Gesamtnutzungsdauer (GND) von 70 Jahren und einer (ggf. modifizierten) Restnutzungsdauer (RND) von 43 Jahren zu:

rel. RND =  $(RND \times 100)/GND = (43$  Jahre x 100 $)/70$  Jahre = 61,4 %

Die relative Restnutzungsdauer (in Prozent) ist identisch mit dem Restwert (RW) in Prozent bzw. kann unmittelbar als Restwertumrechnungskoeffizient (UKRW) herangezogen werden. Die Umrechnung ergibt sich nach folgender Formel:

$$
RW_{3} (Geb) = RW_{2} (Geb) \times \frac{UK_{RW} (WO)}{UK_{RW} (RWO)}
$$

# **Hinweis:**

Die Restnutzungsdauer ergibt sich aus dem Unterschiedsbetrag zwischen der wirtschaftlichen Gesamtnutzungsdauer(GND) und dem Alter des Gebäudes am Bewertungsstichtag (vgl. § 183 Abs. 3 Satz 3 BewG). Die GND wird in Abhängigkeit des Gebäudestandards automatisch ermittelt. Die RND ermittelt sich automatisch anhand der Angaben über Baujahr und Gesamtnutzungsdauer. Ggf. verlängert sich die Restnutzungsdauer aufgrund der Modernisierungen (vgl. Tz.  $2.2.5$ ).

In der Rechnerversion des OGA unterbleibt die Eingabe zum Baujahr. Hier ist die RND personell zu ermitteln. Ebenso erfolgt hier kein Mindestansatz von 30%.

4

**<sup>.</sup>** 4 LGMB 2017 Tz. 6.4.1.4 S. 127

![](_page_23_Picture_102.jpeg)

#### <span id="page-23-0"></span>**2.3.1.4 Anpassung an die Wohnungsgröße (RW 4)**

Nach Marktanalyse des OGA werden in RLP für **kleinere Wohnungen pro Quadratmeter Wohnfläche weniger als für Wohnungen zwischen 70 und 130 m² gezahlt**. Dieses Marktverhalten entspricht auch dem in den letzten Jahren im Rahmen von Forschungsvorhaben festgestellten Trend, dass selbst Singles - zumindest durchschnittlich - nach immer größeren Wohnungen streben.

![](_page_23_Figure_3.jpeg)

Abb. 6.4-2: Abhängigkeit zwischen dem relativen Kaufpreis und der Wohnfläche des Wohnungseigentums

| Wohnfläche<br>(WF)<br>m <sup>2</sup> | Wohnflächenumrech-<br>nungskoeffizienten<br>$(UK_{wr})$ |
|--------------------------------------|---------------------------------------------------------|
| 60                                   | 0,98                                                    |
| 80                                   | 1,00                                                    |
| 100                                  | 1,01                                                    |
| 140                                  | 1,00                                                    |
| 180                                  | 0.94                                                    |

Tab. 6.4-4: Wohnflächenumrechnungskoeffizienten (Auszug)102,108

$$
RW_{4} (Geb) = RW_{3} (Geb) \times \frac{UK_{wF} (WO)}{UK_{wF} (RWO)}
$$

**.** 

5

<sup>5</sup> LGMB 2017 Tz. 6.4.1.4 S. 128

![](_page_24_Picture_110.jpeg)

### <span id="page-24-0"></span>**2.3.1.5 Anpassung an die Anzahl der Wohneinheiten (RW 5)**

Die Anzahl der Wohneinheiten pro Wohnanlage spielt beim Erwerb von Wohnungseigentumen ebenfalls eine wertbeeinflussende Rolle. Kleine Mehrfamilienhäuser mit nur 3 bis 4 Wohneinheiten bieten eine "familiäre" Atmosphäre. Bei 5 bis 9 Wohneinheiten in einer Wohnanlage ist i. d. R. ebenfalls noch sichergestellt, dass sich die Eigentümer untereinander kennen. **Mit zunehmender Anzahl der Wohneinheiten wird das Wohnen immer anonymer und die Preise sinken häufig**. Laut OGA hat die Auswertung der Kauffälle von Wohnungseigentumen nach der Anzahl der Wohneinheiten in der Vergangenheit gezeigt, dass die Käufer - wie erwartet - bereit sind, für Wohnungseigentume in kleineren Wohnanlagen höhere Preise zu bezahlen als in größeren Wohnanlagen. Daher werden die nachfolgenden, vom OGA empfohlenen Umrechnungs-koeffizienten angewandt.<sup>6</sup>

![](_page_24_Figure_3.jpeg)

**.** 

![](_page_25_Picture_67.jpeg)

Tab. 6.4-5: Wohneinheitenanzahl-Umrechnungskoeffizienten (Auszug)

$$
RW_{s} (Geb) = RW_{4} (Geb) \times \frac{UK_{\text{AWE}} (WO)}{UK_{\text{AWE}} (RWO)}
$$

## <span id="page-25-0"></span>**2.3.1.6 Berücksichtigung der veränderten Wertverhältnisse zwischen dem Richtwertstichtag und dem Wertermittlungsstichtag (RW 6)**

![](_page_25_Picture_68.jpeg)

Die Veränderung der allgemeinen Wertverhältnisse zwischen Richtwertstichtag und Kaufzeitpunkt wird mit Hilfe des 2012 erstmals durch den vom OGA und den örtlichen GA rückwirkend bis zum Jahr 2000 ermittelten Immobilienpreisindex für Wohnungseigentume (Weiterverkäufe) in Rheinland-Pfalz berücksichtigt.<sup>7</sup>

**.** 

<sup>7</sup> LGMB 2017 Tz. 6.4.1.4 S.130

![](_page_26_Figure_0.jpeg)

Abb. 6.4-4: Immobilien-Index für Wohnungseigentum (Weiterverkäufe) in Rheinland-Pfalz bezogen auf den 01.01. des jeweiligen Jahres im Vergleich zum DEIX (Deutscher Eigentumsimmobilien-Index für Wohnungseigentum)<sup>104</sup>

Die Anpassung an die Veränderung der allgemeinen Wertverhältnisse ist wie folgt vorzunehmen:

$$
RW_{6} = (RW_{5} (Geb) + RW_{1} (BW)) \times \frac{UK_{wsT} (WO)}{UK_{wsT} (RWO)}
$$

**Beachte:**

**Vor der Anpassung ist der Bodenwertanteil RW1(BW) auf den Gebäudeanteil (RW5(Geb)) wieder aufzuaddieren. Der Bodenwertanteil am Richtwert errechnet sich mit folgender Formel:**

$$
RW_{1}(BW) = BWA(WO) \times SWF(WO)
$$

<span id="page-26-0"></span>![](_page_26_Picture_104.jpeg)

![](_page_26_Picture_105.jpeg)

Mittels Multiplikation mit der Wohnungsfläche ergibt sich der **vorläufige Vergleichswert.**

Sondereigentum bzw. Sondernutzungsrecht in Form von **Stellplätzen, Garagen und/oder Tiefgaragenstellplätze** sind als Zeitwert zum Wertermittlungsstichtag marktgerecht zu schätzen und auf den nach den vorgenannten Schritten ermittelten (vorläufigen) Vergleichswert aufzuaddieren.

Entsprechend wurden vom OGA empfohlene Pauschalen (pro Stellplatz) seitens des Landesamts für Steuern angepasst und hier angesetzt (vgl. Tz. 2.2.7).

**Abschläge wegen Unterschieden in der Vermietungssituation** zwischen Richtwert- und Wertermittlungsobjekt sind gem. § 183 Abs. 3 BewG **nicht zu berücksichtigten**.

Ebenso sind **besondere objektspezifische Grundstücksmerkmale** (z. B. Wertminderungen durch Wohnungsrechte und begünstigende Grunddienstbarkeiten vgl. § 183 Abs. 3 BewG bzw. Schadensbeseitigungs- und Modernisierungskosten vgl. R B 179.2 Abs. 8) **nicht zu berücksichtigten**.

![](_page_27_Picture_217.jpeg)

Im WE-Rechner erfolgt abschließend eine Rundung des Gesamtergebnisses. Beispiel:

# <span id="page-27-0"></span>**2.3.1.8 Anwendungsbeispiel**

Für ein weiteres Anwendungsbeispiel wird auf den LGMB 2017, S.131 ff. verwiesen.

# <span id="page-28-0"></span>**3. EFH-Rechner**

# <span id="page-28-1"></span>**3.1 Allgemeine Hinweise**

Der EFH-Rechner dient zur Vergleichswertberechnung von Einfamilienhäusern. Einzubeziehen sind Einliegerwohnungen nur bis zu einem Wohnflächenanteil von 2/3 zur Hauptwohnung. Ist der Wohnflächenanteil größer bzw. sind beide Wohnungen gleich groß liegt ein Zweifamilienwohnhaus vor, welches im Sachwertverfahren zu bewerten ist.

Der EFH-Rechner kann für Stichtage ab 01.01.2016 für **alle** Städte (inkl. Koblenz, Trier, Worms, Ludwigshafen, Mainz, Kaiserslautern) angewandt werden. Die vorliegenden Vergleichsfaktoren basieren auf rd. 800 Vergleichspreisen. An Hand dieser wurde vom Gutachterausschuss für jede Gemeinde in Rheinland-Pfalz und zum Teil auch für die Ortsteile ein entsprechender Richtwert für ein sog. Richtwertgrundstück (= Standardgrundstück) abgeleitet.

Aus der Analyse ergab sich hierfür folgende wertbeeinflussende Merkmale (Wertermittlungsmodell):

![](_page_28_Picture_62.jpeg)

# **Hinweis:**

Stehen vom Gutachterausschuss zur Berücksichtigung der Abweichungen zwischen den Grundstücksmerkmalen der den Vergleichsfaktoren zugrunde liegenden Grundstücke und den Grundstücksmerkmalen des zu bewertenden Grundstücks **keine** Anpassungsfaktoren (z. B. Indexreihen oder Umrechnungskoeffizienten – vgl. Tz. 1.1, 3.3 –) zur Verfügung, kann eine hinreichende Übereinstimmung noch unterstellt werden, wenn die Grundstücksmerkmale des zu bewertenden Grundstücks, wie z. B. die Wohn-/Nutzfläche des Gebäudes, die Grundstücksgröße oder das Alter des Gebäudes, um höchstens jeweils 20 % vom Vergleichsgrundstück abweichen. (R B 183 Abs. 4 ErbStR. bzw. H B 183 Abs. 4 ErbStH.). Infolgedessen wäre nicht das Vergleichs- sondern das Sachwertverfahren einschlägig.

Dementsprechend können, da es sich bei Einfamilienhäusern um Objekte des sogenannten "individuellen Wohnungsbaus" handelt, mit diesen Richtwerten keine Objekte bewertet werden, deren Boden- und Gebäudebeschreibung mit der des Richtwertgrundstücks wenig gemein haben, z.B.

- Objekte mit annähernd gleich großen Wohnungen
- Villengrundstücke
- mit Passivhäusern bebaute Grundstücke
- ehemalige landwirtschaftliche Hofstellen mit mehreren landwirtschaftlichen Betriebsgebäuden (z.B. Scheune, Schweinestall, Geflügelstall…)
- ähnliche, nicht standardmäßige Bauten oder
- Objekte außerhalb eines verwertbaren Bodenrichtwertniveaus

Diese Objekte sind im Sachwertverfahren §§ 189 ff. BewG zu bewerten.

# <span id="page-29-0"></span>**3.2 Erläuterung "EingabeMaske"**

Im Tabellenblatt "Eingabemaske" sind die zur Berechnung des Vergleichswertes benötigten Werte in den blauen Feldern zu erfassen. Weitere Werte (rote Felder) werden anhand der gemachten Eintragungen automatisch ermittelt. Soweit wie möglich und sinnvoll, werden die Eingaben einer Plausibilitätsprüfung unterzogen.

# <span id="page-29-1"></span>**3.2.1 Vergleichsfaktor**

Vgl. Tz. 2.2.1

# <span id="page-29-2"></span>**3.2.2 Grundstücksgröße**

Vgl. Tz. 2.2.2

## <span id="page-30-0"></span>**3.2.3 Gebäudestandard**

Vgl. Tz. 2.2.3

# <span id="page-30-1"></span>**3.2.4 Wohnfläche (WF)**

Vgl. Tz. 2.2.4

# <span id="page-30-2"></span>**3.2.5 Baujahr**

Vgl. Tz. 2.2.5

# **Beachte:**

Der Einfamilienhausrechner ist bei Objekten mit einem fiktiven Baujahr ab 1960 anzuwenden. "Fiktiv" bedeutet, dass nicht das tatsächliche, sondern das ggf. aufgrund von Modernisierungen verjüngte Baujahr für die Anwendung des EFH-Rechners entscheidend ist.

Ein tatsächliches Baujahr vor 1960 erfordert somit vor der weiteren Bearbeitung eine Ermittlung des fiktiven Baujahrs. Diese Ermittlung ist in der Tabelle "RND" vorzunehmen. Ein entsprechender Hinweis erscheint in der "EingabeMaske". Nach Eingabe der Punkte für durchgeführte Modernisierungen wird das fiktive Baujahr automatisch ermittelt. Eine Bestätigung, dass eine Prüfung stattgefunden hat, ist vom Bearbeiter vorzunehmen. Dies gilt auch für Objekte, bei denen keine Modernisierung stattgefunden hat.

Liegt das fiktive Baujahr vor 1960, ist das Objekt gem. § 182 Abs. 4 BewG im Sachwertverfahren zu bewerten. Ein entsprechender Hinweis erscheint im Tabellenblatt "EingabeMaske".

Liegt aufgrund der Modernisierungen ein fiktiv jüngeres Baujahr als 1959 vor, ist die Ermittlung des Bedarfswerts im Vergleichswertverfahren fortzusetzen.

### **Hinweis:**

In der Rechnerversion des OGA findet eine solche Prüfung nicht statt. Hier ist personell zu ermitteln, ob bei dem zu bewertenden Objekt hinsichtlich des Baujahrs eine ausreichende Vergleichbarkeit mit dem Richtwertgrundstück gegeben ist.

# <span id="page-31-0"></span>**3.2.6 Restnutzungsdauer (RND)**

Vgl. Tz. 2.2.6

### <span id="page-31-1"></span>**3.2.7 Bodenrichtwert**

Vgl. Tz. 2.2.7

### <span id="page-31-2"></span>**3.2.8 Außen-/ Nebenanlagen und Nebengebäude**

#### Vgl. Tz. 2.2.8

![](_page_31_Picture_138.jpeg)

Für Außenanlagen (z.B. Ver- und Entsorgungsleitungen, Wegebefestigung und Einfriedung) werden stets programmgesteuert pauschal 4% des Gebäudewerts angesetzt.

#### **Hinweis:**

Außenanlagen bleiben beim Vergleichsfaktor des Richtwertgrundstücks unberücksichtigt (s. Beschreibung Wertermittlungsmodell), da diese jedoch zu den wertbeeinflussenden Merkmalen eines Grundstückes zählen, sind entsprechende Werte zusätzlich zu erfassen (vgl. LGMB 2017 Tz. 6.4.2.2).

Nach "Erfahrungssätzen" aus der Immobilienbewertung beträgt bei wohnbaulich genutzten bebauten Grundstücken (z.B. Ein-/Zweifamilienwohnhaus) der Wert von Außenanlagen i.d.R. 2% bis 8% des Gebäudewerts. Ca. 1 % bis 2 % beträgt der relative Wert der Außenanlagen, wenn lediglich die Ver- und Entsorgungsanlagen, ca. 5 % bis 8 %, wenn zusätzlich aufwendige Einfriedungen, Wegbefestigungen, Anpflanzungen etc. vorhanden sind (vgl. Sprengnetter Immobilienbewertung, Lehrbuch und Kommentar, Tz. 9.2.1.2, S.7/2/9/6).

Für steuerliche Zwecke wird folglich im EFH-Rechner der relative Wertanteil der Außenanlagen, der durchschnittlich ca. 3% bis 5% des Gebäudewerts beträgt, mit pauschal 4 % angesetzt.

Hierbei wurde berücksichtigt, dass der Wert der Außenanlage nur einen geringen Anteil am vorläufigen Wert des Objektes ausmacht und eine Ungenauigkeit der Einschätzung somit auch nur eine geringe Auswirkung auf den Vergleichswert der Immobilie hat.

# <span id="page-32-0"></span>**3.2.9 Einliegerwohnung**

![](_page_32_Picture_94.jpeg)

Weist das Wertermittlungsobjekt im Gegensatz zum Richtwertgrundstück eine Einliegerwohnung auf, so ist zusätzlich zu der entsprechend größeren Wohnfläche ein Zuschlag vorzunehmen, da i. d. R. ein weiteres Bad, eine weitere Heizungsanlage, eine zusätzliche Haustür etc. vorhanden sind. Folgende Zuschläge am Richtwert werden vorgeschlagen (Quelle: Die Koeffizienten basieren auf Untersuchungen der Geschäftsstelle des Oberen Gutachterausschusses):

- Nimmt die Einliegerwohnung maximal 1/3 der Wohnfläche der Hauptwohnung ein, so reicht ein Zuschlag in Höhe von 5 % aus (FELW = **1,05**)
- bei größeren Einliegerwohnungen bis zu 2/3 der Wohnfläche der Hauptwohnung sollte der Zuschlag rd. 7 % betragen (FELW = **1,07**) 8

#### **Hinweis:**

Einliegerwohnungen bleiben beim Vergleichsfaktor unberücksichtigt (s. Beschreibung Wertermittlungsmodell), da diese jedoch sehr wohl einen Einfluss auf den Wert der Immobilie haben, sind entsprechende Werte zusätzlich zu erfassen.

**.** 

<sup>8</sup> Vgl. LGMB 2017 Tz. 6.4.2.4 S.142

#### <span id="page-33-0"></span>**3.2.10 Beschreibung des Richtwertobjektes**

Der Vergleichsfaktor, die Gebäudestandardstufe, sowie weitere Merkmale des Richtwertobjektes der gewählten Gemeinde sind rechts neben den Eingabefeldern im Tabellenblatt "EingabeMaske" ersichtlich.

![](_page_33_Picture_23.jpeg)

# <span id="page-34-0"></span>3.3 Erläuterung "Berechnung und Ergebnis"

# <span id="page-34-1"></span>**3.3.1 Anpassung der Vergleichsfaktoren an das individuelle Bewertungsobjekt**

Um die Vergleichsfaktoren (im Weiteren als Richtwert bezeichnet) an das konkrete Bewertungsobjekt anzupassen, werden hierauf seitens des OGA nachfolgende Anpassungsfaktoren und Umrechnungskoeffizienten zur Schätzung der Zu- und Abschläge angewandt (vgl. § 12 ImmoWertV). Diese wurden zum Teil vom OGA selbst abgeleitet bzw. im Einzelfall der einschlägigen Literatur entnommen.

![](_page_34_Picture_149.jpeg)

Beispiel:

### <span id="page-35-0"></span>**3.3.1.1 Berücksichtigung des Bodenwertanteils des Wertermittlungsobjekts (RW1)**

![](_page_35_Picture_101.jpeg)

Unterscheidet sich der Bodenwert des Richtwertgrundstücks (RWG) vom Bodenwert des Wertermittlungsobjekts (WO), weil der Bodenwert pro Quadratmeter höher oder niedriger und / oder die Grundstückgröße der beiden Grundstücke unterschiedlich ist, so muss der Bodenwertanteil des Richtwertgrundstücks und des Wertermittlungsobjekts nach folgender Formel ermittelt und am Richtwert angesetzt werden:

Bodenwertanteil (BWA) = 
$$
\frac{\text{Bodenwert}(\text{€/m²}) \times \text{Grundstücksgröße (m²)}}{\text{Wohnfläche (m²)}}
$$

### **D.h. der Bodenwertanteil des Richtwertobjektes wird ersetzt durch den Bodenwertanteil des individuellen Wertermittlungsobjektes.**

Bei diesem "Vorgang" werden einerseits die Bodenwertanteile ausgetauscht und zudem das Ergebnis mit dem Sachwertfaktor des Wertermittlungsobjekts an den Grundstücksmarkt neu angepasst.

Bezüglich weiterer Erläuterungen s. LGMB 2017, Tz 6.4.1.4 S.138 ff. .

**.** 

<sup>9</sup> Vgl. LGMB 2017 Tz. 6.4.2.4 S.138

#### <span id="page-36-0"></span>**3.3.1.2 Anpassung an den Gebäudestandard (RW2)**

![](_page_36_Picture_91.jpeg)

Der Obere Gutachterausschuss hat aus den NHK 2010 Umrechnungskoeffizienten zur Berücksichtigung der Unterschiede zwischen den Gebäudestandards (GST) des Richtwert- und des Wertermittlungsobjekts abgeleitet.

Umrechnung des Richtwerts auf die Ausstattung des Wertermittlungsobjektes:

![](_page_36_Picture_92.jpeg)

Die Anpassung ist mit nachfolgender Formel vorzunehmen:

$$
RW_{2}(Geb) = RW_{1}(Geb) \times \frac{UK_{cst} (WO)}{UK_{cst} (RWG)}
$$

10

**Beachte:**

**.** 

**Die Gebäudemerkmale Gebäudestandard, Restnutzungsdauer, Wohnfläche und Einliegerwohnung beeinflussen lediglich den Gebäudewert. Eine Anpassung darf daher nur am Gebäudewertanteil (hier: RW1(Geb)) erfolgen. Der Gebäudewertanteil ergibt sich nach folgender Formel:**

$$
RW1(Geb) = RW1 - BWA(WO) \times SWF(WO)
$$

<sup>10</sup> Vgl. LGMB 2017 Tz. 6.4.2.4 S.139

![](_page_37_Picture_96.jpeg)

#### <span id="page-37-0"></span>**3.3.1.3 Anpassung an die Restnutzungsdauer (RW3)**

Zur Berücksichtigung der **Unterschiede in der (ggf. modifizierten) Restnutzungsdauer zwischen Richtwertgrundstück (RWG) und Wertermittlungsobjekt (WO)**  bedarf es einer Alterswertminderungsfunktion. Diese wurde vom OGA empirisch abgeleitet (s. Tabelle). Dazu rechnete der OGA rd. 400 Kaufpreise auf das Mittel aller Grundstücksmerkmale der Stichprobe mit Ausnahme der Restnutzungsdauer um, so dass sich die angepassten Kaufpreise nur noch in der Wertauswirkung der jeweiligen Restnutzungsdauer (sowie den nicht erklärbaren Restfehlern) unterscheiden.

![](_page_37_Picture_97.jpeg)

\*1) Werte wurden plausibilisiert

Die empirisch ermittelten Restwerte berechnen sich nach folgender Formel:

#### **f(RND/GND) = (-0,19777 x (RND/GND)² + 1,19731 x RND/GND) x 100**

Berechnung des Gebäudewertanteils mit der Restnutzungsdauer des Wertermittlungsobjekts:

- Der Restwert des RWG ist dem Modell zu entnehmen (81,87%).
- Der Restwert des Wertermittlungsobjekts (WO) errechnet sich nach folgender Formel:

Restwert (WO) % =  $(-0.19777 \times (RND/GND)^2 + 1.19731 \times RND/GND) \times 100$ 

Die Anpassung des Gebäuderichtwerts RW2(Geb) an den Restwert des Wertermittlungsobjekts erfolgt mit dem Dreisatz:

$$
RW_{3}(Geb) = RW_{2}(Geb) \times \frac{Restrwert (WO)}{Restrwert (RWG)}
$$

11

### <span id="page-38-0"></span>**3.3.1.4 Anpassung an die Wohnfläche (RW4)**

![](_page_38_Picture_131.jpeg)

![](_page_38_Picture_132.jpeg)

Bei der Errichtung von Einfamilienhäusern entstehen beispielsweise für die Heizungsanlage, die sanitären Einrichtungen, die Küche etc. **Grundkosten**, die weitgehend unabhängig von der Größe der Wohnung sind. **Deshalb werden für kleine Einfamilienhäuser beim Erstverkauf - bezogen auf den Quadratmeter Wohnfläche - regelmäßig höhere Preise erzielt als für größere Objekte, da sich die vorgenannten Grundkosten auf eine geringere Wohnfläche verteilen.** Diese Kostenrelation spiegelt sich häufig auch beim Weiterverkauf in den Kaufpreisen wider.

Zur Berücksichtigung der diesbezüglichen Unterschiede zwischen Richtwertgrundstück (RWG) und Wertermittlungsobjekt (WO) greift der OGA auf eigene Untersuchungsergebnisse, die aus rd. 900 Kaufpreisen abgeleitet wurden, zurück.

**.** 

<sup>11</sup> Vgl. LGMB 2017 Tz. 6.4.2.4 S.141

![](_page_39_Picture_101.jpeg)

Umrechnungskoeffizienten (UKWF) wegen Unterschieden in der Wohnfläche zwischen Richtwertgrundstück und Wertermittlungsobjekt (Basis 145 m² Wohnfläche)

#### <span id="page-39-0"></span>**3.3.1.5 Zuschlag zur Berücksichtigung von Einliegerwohnungen (RW5)**

![](_page_39_Picture_102.jpeg)

#### Vgl. Tz. 3.2.9

#### <span id="page-39-1"></span>**3.3.1.6 Berücksichtigung der veränderten Wertverhältnisse zwischen dem Richtwertstichtag und dem Wertermittlungsstichtag (RW6)**

![](_page_39_Picture_103.jpeg)

Die Veränderung der allgemeinen Wertverhältnisse zwischen Richtwertstichtag und Kaufzeitpunkt wird mit Hilfe der seit 2006 vom Oberen Gutachterausschuss ermittelten Preisindizes für mit Einfamilienwohnhäusern bebaute Grundstücke abgeleitet.

**.** 

<sup>12</sup> Vgl. LGMB 2017 Tz. 6.4.2.4 S.142

![](_page_40_Picture_81.jpeg)

Tab. 6.4-10: Preisindizes (UK<sub>wst</sub>) für mit Einfamilienwohnhäusern bebaute Grundstücke

#### **Beachte:**

**Vor der Anpassung ist der Bodenwertanteil RW1(BW) auf den Gebäudeanteil (RW5(Geb)) wieder aufzuaddieren. Der Bodenwertanteil am Richtwert errechnet mit folgender Formel:**

 $RW<sub>1</sub>(BW) = BWA(WO) \times SWF(WO)$ 

<span id="page-40-0"></span>**3.3.1.7 Zuschläge für Außenanlagen (z.B. Erschließung/Befestigung) und Nebengebäude (z.B. Stellplätze, Garagen und Carports)**

![](_page_40_Picture_82.jpeg)

Für **Außenanlagen** (z.B. Ver- und Entsorgungsleitungen, Wegebefestigung und Einfriedung) werden pauschal 4% des Gebäudewerts angesetzt (vgl. Tz. 3.2.8.)

**Stellplätze, Garagen und/oder Carports** sind als Zeitwert zum Wertermittlungsstichtag marktgerecht zu schätzen und auf den nach den vorgenannten Schritten Zwischenwert aufzuaddieren.

Entsprechend wurden vom OGA empfohlene Pauschalen (pro Stellplatz) seitens des Landesamts für Steuern angepasst und hier angesetzt (vgl. Tz. 2.2.7).

Mittels Multiplikation mit der Wohnungsfläche ergibt sich der **Vergleichswert.**

Im EFH-Rechner erfolgt abschließend eine Rundung des Gesamtergebnisses.

**Besondere objektspezifische Grundstücksmerkmale** (z. B. Wertminderungen durch Wohnrechte und Grunddienstbarkeiten vgl. § 183 Abs. 3 BewG bzw. Schadensbeseitigungs- und Modernisierungskosten vgl. R B 179.2 Abs. 8) sind **nicht zu berücksichtigten**.

Ebenso sind **Abschläge wegen Unterschieden in der Vermietungssituation** zwischen Richtwert- und Wertermittlungsobjekt gem. § 183 Abs. 3 BewG **nicht zu berücksichtigten**.

Beispiel:

![](_page_41_Picture_219.jpeg)

# <span id="page-41-0"></span>**3.3.1.8 Anwendungsbeispiel**

Für ein weiteres Anwendungsbeispiel wird auf den LGMB 2017, S.144 ff. verwiesen.